# **OpenPCL Viewer Активированная полная версия Registration Code Скачать бесплатно [Win/Mac] (April-2022)**

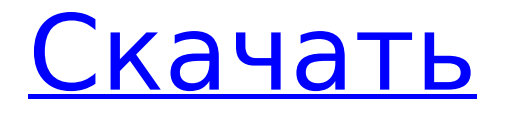

# **OpenPCL Viewer Crack+ Activator Download [April-2022]**

Версия: 1.1 Формат файла: 2.0 Операционная система: Windows Лицензия: Бесплатно Последнее рассмотрение: 9 сентября 2016 г. Лицензия: Бесплатно Формат файла: 2.0 Операционная система: Windows Лицензия: Бесплатно Последнее рассмотрение: 9 сентября 2016 г. Лицензия: Бесплатно Формат файла: 2.0 Операционная система: Windows Последнее рассмотрение: 9 сентября 2016 г. Лицензия: Бесплатно Формат файла: 1.1 Операционная система: Windows Лицензия: Бесплатно Последнее рассмотрение: 9 сентября 2016 г. Лицензия: Бесплатно Формат файла: 1.1 Операционная система: Windows Лицензия: Бесплатно Последнее рассмотрение: 9 сентября 2016 г. Лицензия: Бесплатно Формат файла: 2.0 Операционная система: Windows Последнее рассмотрение: 9 сентября 2016 г. Лицензия: Бесплатно Формат файла: 1.1 Операционная система: Windows Лицензия: Бесплатно Последнее рассмотрение: 9 сентября 2016 г. Лицензия: Бесплатно Формат файла: 2.0 Операционная система: Windows Последнее рассмотрение: 9 сентября 2016 г. Лицензия: Бесплатно Формат файла: 1.1 Операционная система: Windows Лицензия: Бесплатно Последнее рассмотрение: 9 сентября 2016 г. Лицензия: Бесплатно Формат файла: 2.0 Операционная система: Windows Последнее рассмотрение: 9 сентября 2016 г. Лицензия: Бесплатно Лицензия: Бесплатно Формат файла: 2.0 Операционная система: Windows Последнее рассмотрение: 9 сентября 2016 г. Лицензия: Бесплатно Формат файла: 2.0 Операционная система: Windows Последнее рассмотрение: 9 сентября 2016 г. Лицензия: Бесплатно Формат файла: 2.0 Операционная система: Windows Последнее рассмотрение: 9 сентября 2016 г. Лицензия: Бесплатно Лицензия: Бесплатно Формат файла: 2.0 Операционная система: Windows Последнее рассмотрение: 9 сентября 2016 г. Лицензия: Бесплатно Просмотрено: 1350 раз Часто задаваемые вопросы Ниже вы можете найти наиболее часто задаваемые вопросы и ответы на них. В: Что такое средство просмотра OpenPCL? A: Бесплатное программное обеспечение с открытым исходным кодом, OpenPCL Viewer предлагает конечным пользователям

## **OpenPCL Viewer Serial Number Full Torrent [Latest] 2022**

Рейтинг редакции CNET 4 / 5 OpenPCL Viewer существует уже некоторое время, но попрежнему является одним из немногих инструментов, разработанных специально для открытия и печати документов PCL. Базовый набор инструментов позволяет конвертировать файл PCL в различные форматы. Обзор основных моментов Предлагает простой пользовательский интерфейс Предлагает несколько основных опций для увеличения и уменьшения масштаба документов. Поддерживает обработку нескольких файлов PCL Базовый набор инструментов позволяет конвертировать файл PCL в различные форматы. В целом, инструмент открывал наши PDF-файлы без проблем и вел себя нормально. Он отображает номер страницы документа, шрифт и стиль и даже изображения. Кроме того, он позволяет распечатывать файлы прямо из интерфейса. Однако при тестировании на простом документе приложение не печатало должным образом. Потребовалось много настроек с настройкой страницы, прежде чем файл распечатался правильно. К счастью, OpenPCL Viewer существует уже некоторое время, поэтому другие приложения улучшились, а его функциональность надежна. Кроме того, это хороший инструмент для пользователей, желающих просматривать и печатать документы PCL. Открытие, просмотр и печать документов PCL Цена Рекомендуемая Производителем Розничная Цена. Фактическая цена может отличаться. \$39 Как сделать и советы OpenPCL Viewer — это бесплатный инструмент с открытым исходным кодом. Он упакован с типичным пользовательским интерфейсом, включая проводник файлов PCL, где вы можете открывать файлы PCL, PRN, TEM или TXT. Хотя документы PCL нельзя редактировать, доступны несколько основных опций, например преобразование файла в другой формат. Ошибка в Asp.net для asp Button onclick У меня есть эта кнопка asp: Я хочу

проверить, пытается ли пользователь войти в систему с другим пользователем, а затем вернуть сообщение об ошибке на кнопку через несколько секунд. Я пытаюсь решить это следующим образом: 1709e42c4c

# **OpenPCL Viewer Free License Kev**

" » Открывать, просматривать и печатать файлы PCL » Добро пожаловать в OpenPCL Viewer, бесплатный инструмент с открытым исходным кодом, который позволяет конечным пользователям открывать и просматривать документы, созданные с помощью PCL (язык управления принтером), код команды, который позволяет программам управлять различными типами принтеров, такими как HP Desklet и Laserlet. Он поддерживает PCL уровня 5. \* Доступно для конечных пользователей и разработчиков lava - Тем временем разработчики с открытым исходным кодом могут интегрировать OpenPCL Viewer как компонент в свои приложения на основе Java или как апплет Java на свои веб-сайты. » Процедура установки выполняется быстро, и единственным примечательным аспектом является то, что для запуска этого приложения вам необходимо установить Java. Он упакован в удобный интерфейс с проводником файлов PCL, где вы можете открывать PCL в формате PCL, PRN, TEM или TXT для просмотра и изучения содержимого. \* Можно открыть до 9 файлов PCL во фреймах MDI, просмотреть все содержащие страницы, переключить панель просмотра в виде дерева, увеличить и уменьшить масштаб документа, переключаться между различными темами пользовательского интерфейса, а также распечатывать информацию с помощью любого установленного принтера после настройки. с настройками страницы, такими как размер бумаги, имена форм или режим двусторонней печати. Более того, вы можете включить режим сглаживания изображения, чтобы получить максимальное качество, » Утилита не нагружала общую производительность компьютера в наших тестах, благодаря тому, что для ее корректной работы требовалось мало ресурсов ЦП и ОЗУ. Никаких диалоговых окон с ошибками не появлялось, и он не зависал и не вылетал. » Подводя итог, OpenPCL Viewer поставляется с необходимыми и достаточными функциями для открытия и печати файлов PCL и доступен как для конечных пользователей, так и для разработчиков программного обеспечения. Жаль, что он не обновлялся в последнее время. » " 0 рейтинг пользователей 5 звезд 0 4 звезды 0 3 звезды 0 2 звезды 0 1 звезда 0 Пожалуйста, помните, что ответственность за это лежит на лице, разместившем приложение. чтобы убедиться, что у них есть необходимые права для распространения приложений в магазине Google Play. OPCLпросмотрщик OPCL Viewer - это бесплатное приложение с открытым исходным кодом, которое позволяет конечным пользователям открывать и просматривать документы, созданные с помощью PCL (язык управления принтером), код команды

#### **What's New in the OpenPCL Viewer?**

© OpenPCL Viewer - это бесплатный инструмент с открытым исходным кодом, который позволяет конечным пользователям открывать и просматривать документы, созданные с помощью PCL (язык управления принтером), код команды, который позволяет программам управлять различными типами принтеров, такими как HP Desklet и Laserlet. Он поддерживает РСL уровня 5. © Доступно для конечных пользователей и разработчиков Java Тем временем разработчики с открытым исходным кодом могут интегрировать OpenPCL Viewer как компонент в свои приложения на основе Java или как апплет Java на свои веб-сайты. © Прежде чем продолжить, вы должны знать, что это приложение давно не обновлялось, и у вас могут возникнуть проблемы совместимости с более новыми выпусками Windows. © Открытие, просмотр и печать документов PCL Процедура установки выполняется быстро, и единственным примечательным аспектом является то, что для запуска этого приложения вам необходимо установить Java. Он упакован в удобный интерфейс с проводником файлов PCL, где вы можете открывать PCL в формате PCL, PRN, ТЕМ или TXT для просмотра и изучения содержимого. © Можно открывать до 9 файлов PCL во фреймах MDI, просматривать все содержащие страницы, переключать панель просмотра в виде дерева, увеличивать и уменьшать масштаб документа, переключаться между различными темами

пользовательского интерфейса, а также распечатывать информацию на любом установленном принтере после работы с настройки страницы, такие как размер бумаги, имена форм или режим двусторонней печати. Более того, вы можете включить режим сглаживания изображения, чтобы получить максимальное качество. © Оценка и заключение Утилита не нагружала общую производительность компьютера в наших тестах благодаря тому, что для ее корректной работы требовалось мало ресурсов ЦП и ОЗУ. Никаких диалоговых окон с ошибками не появлялось, и он не зависал и не вылетал. Подводя итог, OpenPCL Viewer поставляется с необходимыми и достаточными функциями для открытия и печати файлов PCL, и он доступен как для конечных пользователей, так и для разработчиков программного обеспечения. Жаль, что он не обновлялся в последнее время. Читать далее Версия Скачать Дата добавления Размер Дата добавления 53 КБ 20 декабря 2015 г. OpenPCL Viewer - это бесплатный инструмент с открытым исходным кодом, который позволяет конечным пользователям открывать и просматривать документы, созданные с помощью PCL (язык управления принтером), код команды, который позволяет программам управлять различными типами принтеров, такими как HP Desklet и Laserlet. Он поддерживает PCL уровня  $5^{\circ}$ 

### **System Requirements For OpenPCL Viewer:**

ОС: Windows 8.1/8/7/Виста Процессор: Intel Core 2 Duo с тактовой частотой 2,4 ГГц Память: 2 ГБ Хранилище: 20 ГБ свободного места Системные требования игры: ОС: Windows 7 SP1/8/8.1/10 Процессор: Intel Core 2 Duo с тактовой частотой 2,4 ГГц Память: 2 ГБ Хранилище: 20 ГБ свободного места Дата выхода игры: Доступно на: ПК и Mac The Binding of Isaac: Rebirth — четвертая часть в

Related links: